# **Katello - Bug #7049**

# **Puppet not being installed in kickstart katello**

08/12/2014 12:59 PM - Leah Fisher

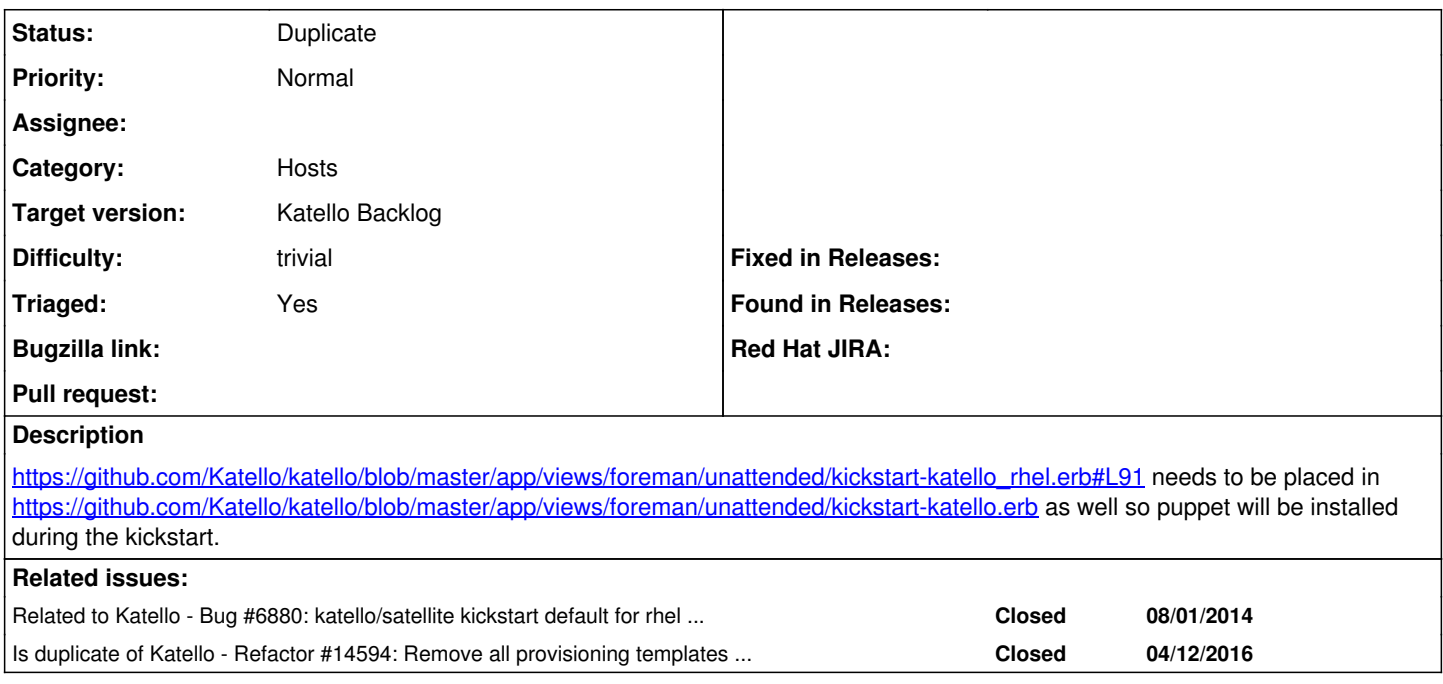

### **History**

#### **#1 - 08/12/2014 01:00 PM - Leah Fisher**

Should be linked to bug 6880 but I don't see how to do that.

#### **#2 - 08/14/2014 10:15 AM - Eric Helms**

*- Related to Bug #6880: katello/satellite kickstart default for rhel includes puppet in packages list, branding added*

#### **#3 - 08/14/2014 10:15 AM - Eric Helms**

- *Category set to 83*
- *Difficulty set to trivial*
- *Triaged changed from No to Yes*

## **#4 - 12/21/2015 11:44 AM - Eric Helms**

*- translation missing: en.field\_release set to 114*

### **#5 - 07/24/2018 03:01 PM - Stephen Benjamin**

*- Status changed from New to Duplicate*

Katello no longer has separate kickstart templates from Foreman, so Puppet install will work the same regardless if you're using Katello or not.

#### **#6 - 07/24/2018 03:01 PM - Stephen Benjamin**

*- Is duplicate of Refactor #14594: Remove all provisioning templates from katello repo added*